Editor Crack For Windows

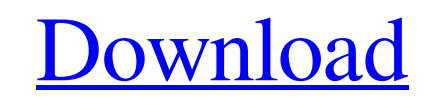

## **Editor Crack+ For Windows [Updated] 2022**

Get instant access to all of your favorite websites and keep them in one place with 1\_Go! What you get: √ Over 800+ websites embedded and ready to use √ Easily accessible websites, websites that are common and niche-√ Ove friendly interface-√ Available on iOS, Android and PC-√ Save websites locally or save to cloud-√ Quick search: Easily search for websites-√ Add websites with a single click 3D Graphics Rendering is one of the most demandi that are as realistic as possible. At the heart of most game engines is a C++ class that handles these tasks for you: the Renderer class. 3D Graphics Rendering is one of the most demanding roles within a game engine. It in most game engines is a C++ class that handles these tasks for you: the Renderer class. The requirements for a good renderer are certainly high: the visual output is usually displayed on a high-resolution screen, using a pr the Renderer class is the one handling all the math and processing for the Renderer, it handles it using a set of different methods that can be used to produce all sorts of effects, textures, lighting, shaders, particles, begin() - This method can be used to add the output to the screen as we did it previously. \* render() - This method handles the rendering of the textures that are added to the screen. \* glEnd() - This method is used to cle specific area of the screen. \* renderFullscreen() - This method is used to render the output to the entire display screen, instead of a specific area. \* Render2dToFile() - This method

#### **Editor Crack + Activation Code With Keygen [Updated]**

File Launcher is a handy and reliable application designed to run commands with user-defined arguments. Here's how it works: enter the file name (command) to be run, together with the arguments, set the priority and window bothered by ads, you should know that you can remove them from Firefox. To start the process, load the main Options window from the application's main window. Next, click on the General tab and select Never show any ad or It can be automatically disabled in Settings. It is a lightweight application that provides you with a set of tools that allow you to better manage your browsing. In fact, the application is capable of automatically detect Customize. Finally, select the Add-ons tab from the menu bar. Adblock Plus is a lightweight Firefox extension designed to improve your browsing experience. It can be automatically disabled in Settings. Running Commands Wit executing them. However, some of the main commands that are capable of taking action without the need of coding are the following: a \*Automatically\* brings back applications that have been closed as part of the background \*Automatically\* applies the changes that were made to the open files on the current running application. d \*Automatically\* launches the configured desktop on the specified time. e \*Automatically\* lists the recent documents \*Automatically\* opens the first application that is installed in the specified path. h \*Automatically\* allows you to quickly locate the leftmost or rightmost documents in the current application. i \*Automatically\* allows y the specified URL. k \*Automatically\* restores the settings and the preferences. l \*Automatically\* clears 09e8f5149f

## **Editor Free Download**

Bates Motel Icons is a resource for all the fans of the popular TV show "Bates Motel" that was created by A&E Studios. The icons are created with the same high quality standards as all products from the brand. The icons ar several icons in one folder. How to get started: 1. Download the zip file 2. Open it 3. Choose the size you need 4. You're done Full Spell and Grammar checker for mobile devices. If you're looking for a simple, yet sophist a few taps! With our easy-to-use spell checking and grammar checking technology, you won't need to spend hours researching the proper words for your phrases or checking the spelling over and over again. We know how frustra guesswork by adding several tools for checking even the smallest detail. First, there's our "Bucket" feature that lets you quickly and easily check the spelling of all the words in your email. Next up, our automatic Spell check button. Finally, we've also added automatic grammar checking to help eliminate most of the errors that are made without even realizing that you are doing it. With automatic grammar checking, you can quickly go throug a try, you'll see how easy it really is. Why choose Grampoline? - 50+ million words - 80+ different languages - Grammar checker - Spell checker - Check words in contacts - Choose a method to check words and phrases - Compr New, improved grammar and spelling checker - Automatic checking - Spell and grammar checker - 50+ million words - 80+ different languages - Grammar checker

#### **What's New In Editor?**

This program is intended for the portable segment of the market that wants to edit photos in their mobile environment. It is a simple and intuitive app that requires minimum efforts in order to operate, making the editing transformation, rotate and resize pictures are all available to the user, although it cannot perform complex operations like cropping or color correction. Image processing is a more complex subject than expected, which is with an obvious and unobstructed preview window that allows you to obtain an instant and detailed idea of the results of the whole process. However, you cannot actually preview the image if you have not yet pasted the pict editor, since hiding it simply blocks its visibility. The image preview also keeps the auto zoom function enabled. The user manual is simple to understand and feature-rich Readable and informative user manual The manual ca manual, it does not provide any explanation of the tasks or show how to configure the program's interface. The manual is very simple and does not involve any technical jargon, making it easily comprehensible to all users. the app accessible to all Customer Support Image Processing Wizard is a basic image editing app that can be of help to users who want to improve their general knowledge of the subject. It features a simple and direct inter sheet into Word sheet. Word files can be viewed in PDF or HTML without the need to install any software on your PC. It's easy to convert any Excel sheet to the Word file. Can open any Excel file and copy the data into the open any Excel file and copy the data into the Word file. If you are having problem about Excel to word conversion, you can

# **System Requirements For Editor:**

Minimum: Mac OSX 10.9.0 (Mavericks) Processor: Dual Core Intel 2.3 GHz Memory: 4 GB RAM Graphics: 256 MB (or compatible with Windows 7 or higher) DirectX: Version 9.0 DVD drive Sound Card: 7.1 (or compatible with Windows 7 Core Intel i7 or

<https://instafede.com/password-revealer-crack-free-download-mac-win-2022-new/> [https://alternantreprise.com/wp-content/uploads/2022/06/SBS\\_Ground\\_Control.pdf](https://alternantreprise.com/wp-content/uploads/2022/06/SBS_Ground_Control.pdf) [http://moonreaderman.com/wp-content/uploads/2022/06/Advanced\\_Subnet\\_Calculator\\_\\_Crack\\_\\_\\_Keygen\\_For\\_LifeTime\\_Free\\_For\\_PC.pdf](http://moonreaderman.com/wp-content/uploads/2022/06/Advanced_Subnet_Calculator__Crack___Keygen_For_LifeTime_Free_For_PC.pdf) <https://surfcentertarifa.com/wp-content/uploads/2022/06/regalatr.pdf> <http://kfivehomestead.com/wp-content/uploads/2022/06/laurwah.pdf> <https://travelingkitty.com/kinship-plotter-free-download/>

<https://integroclub.ru/wp-content/uploads/2022/06/quabnic.pdf> <https://mycoopmed.net/advance-data-copy-tool-crack-activator-latest-2022/> <https://xn--80aagyardii6h.xn--p1ai/quusoft-junk-file-cleaner-crack-pc-windows-2022-latest/> <https://www.pronitron.com/advert/matchware-mediator-exp-crack-win-mac/> <https://suchanaonline.com/gecco-activation-code-free-for-pc/> <https://unoticket.com/wp-content/uploads/2022/06/Host.pdf> [https://www.29chat.com/upload/files/2022/06/fXvHaqCJeMuG4YriBQIM\\_08\\_b418aae6bb9726849835aaaec4e11c9f\\_file.pdf](https://www.29chat.com/upload/files/2022/06/fXvHaqCJeMuG4YriBQIM_08_b418aae6bb9726849835aaaec4e11c9f_file.pdf) [http://www.camptalk.org/wp-content/uploads/2022/06/Speaker\\_Recognition\\_System.pdf](http://www.camptalk.org/wp-content/uploads/2022/06/Speaker_Recognition_System.pdf) <https://pzn.by/?p=14876> [https://likeandlick.com/wp-content/uploads/2022/06/FGS\\_\\_Cashbook\\_Crack\\_\\_Updated\\_2022.pdf](https://likeandlick.com/wp-content/uploads/2022/06/FGS__Cashbook_Crack__Updated_2022.pdf) <https://newsandfly.com/airlines/oligo-crack-license-key-2022/> [https://wakelet.com/wake/\\_37\\_eqpr-IQCKG1kZYEC](https://wakelet.com/wake/_37_eqpr-IQCKG1kZYEC-)<https://lexcliq.com/?p=466466>